# **MUNICATIONS**

### **Datenblatt**

**NCP Secure Entry Mac Client**

# **Next Generation Network Access Technology**

## **Universeller VPN Client für Mac OS X**

- **Kompatibilität zu VPN Gateways (IPsec-Standard)**
- **Importfunktion für unterschiedliche Dateiformate**
- **Integrierte, dynamische Personal Firewall**
- **Fallback IPsec / HTTPS (VPN Path Finder Technology)**
- **Starke Authentisierung**
- **Integration aller für Remote Access erforderlichen Sicherheits- und Kommunikationstechnologien**
- **FIPS inside**
- **Kostenlose 30-Tage Vollversion**

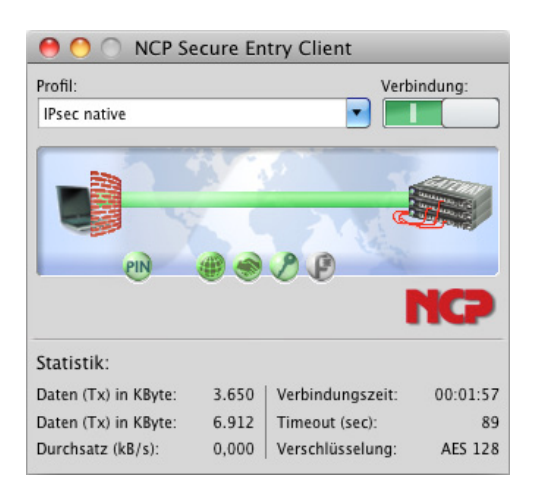

#### **Universalität und Kommunikation**

Der NCP Secure Entry Mac Client ist eine Kommunikationssoftware für den universellen Einsatz in beliebigen Remote Access VPN-Umgebungen. Mobile und stationäre Teleworker arbeiten an ihren Apple Computern in der gewohnten Weise wie am Büroarbeitsplatz. Auf Basis des IPsec-Standards können hochsichere Datenverbindungen zu VPN Gateways aller namhaften Anbieter hergestellt werden. Der Verbindungsaufbau erfolgt über beliebige Netze (auch iPhone Tethering via USB oder Bluetooth). Teleworker können von jedem Standort, weltweit auf das zentrale Datennetz zugreifen. Die NCP VPN Path Finder Technology ermöglicht Remote Access auch hinter Firewalls, deren Einstellung IPsec-Datenverbindungen grundsätzlich verhindert.

#### **Sicherheit**

Die Sicherheitsmechanismen des NCP Secure Entry Mac Clients bieten einen umfassenden Schutz des Endgerätes und Firmennetzes vor jedweden Attacken unberechtigter Dritter.

Wichtigste Security-Bausteine sind neben der Datenverschlüsselung: eine dynamische Personal Firewall, die Unterstützung von OTP-Tokens (One Time Passwort) und Zertifikaten in einer PKI (Public Key Infrastructure). Mittels der Personal Firewall können Regelwerke für: Ports, IP-Adressen und Segmente definiert werden. Gegenüber der grafisch konfigurierbaren Firewall im Mac OS X sind auch Firewall-Regeln für ausgehende Verbindungen konfigurierbar. Der Administrator hat somit die Möglichkeit, dem Anwender nur restriktiven Zugriff auf das Internet zu gewähren. Die "Friendly Net Detection", d.h. die automatische Erkennung von sicheren und unsicheren Netzen, aktiviert in Abhängigkeit davon die erforderlichen Firewall-Regeln.

Alle Client-Einstellungen können durch den Administrator gegenüber Veränderungen durch den Anwender gesperrt werden.

Der IPsec Client integriert kryptografische Algorithmen nach FIPS-Standard. Das eingebettete Kryptografiemodul, das diese Algorithmen beinhaltet, ist nach FIPS 140-2 zertifiziert (Zertifikat #1051).

#### **Usability und Wirtschaftlichkeit**

"Easy-to-use" für Anwender und Administrator - d.h. die einfache Bedienung und Installation des NCP Secure Entry Mac Clients ist einzigartig am Markt. Die grafische, intuitive Benutzeroberfläche informiert über alle Verbindungsund Sicherheitsstati vor und während einer Datenverbindung. Wahlweise lässt sich die Benutzeroberfläche des Clients auch platzsparend in der Menüleiste von Mac OS X minimiert darstellen. Detaillierte Log-Informationen sorgen im Servicefall für rasche Hilfe durch den Helpdesk. Ein Konfigurations-Assistent ermöglicht das einfache Anlegen von Profilen.

Usability bedeutet auch Kosteneinsparungen durch Reduzierung des Schulungsaufwands, weniger Dokumentation und nachhaltige Entlastung des zentralen Helpdesk.

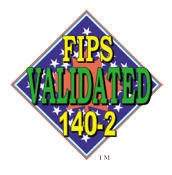

FIPS 140-2 Inside

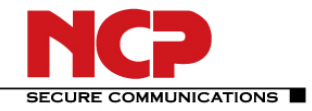

## **Technische Daten**

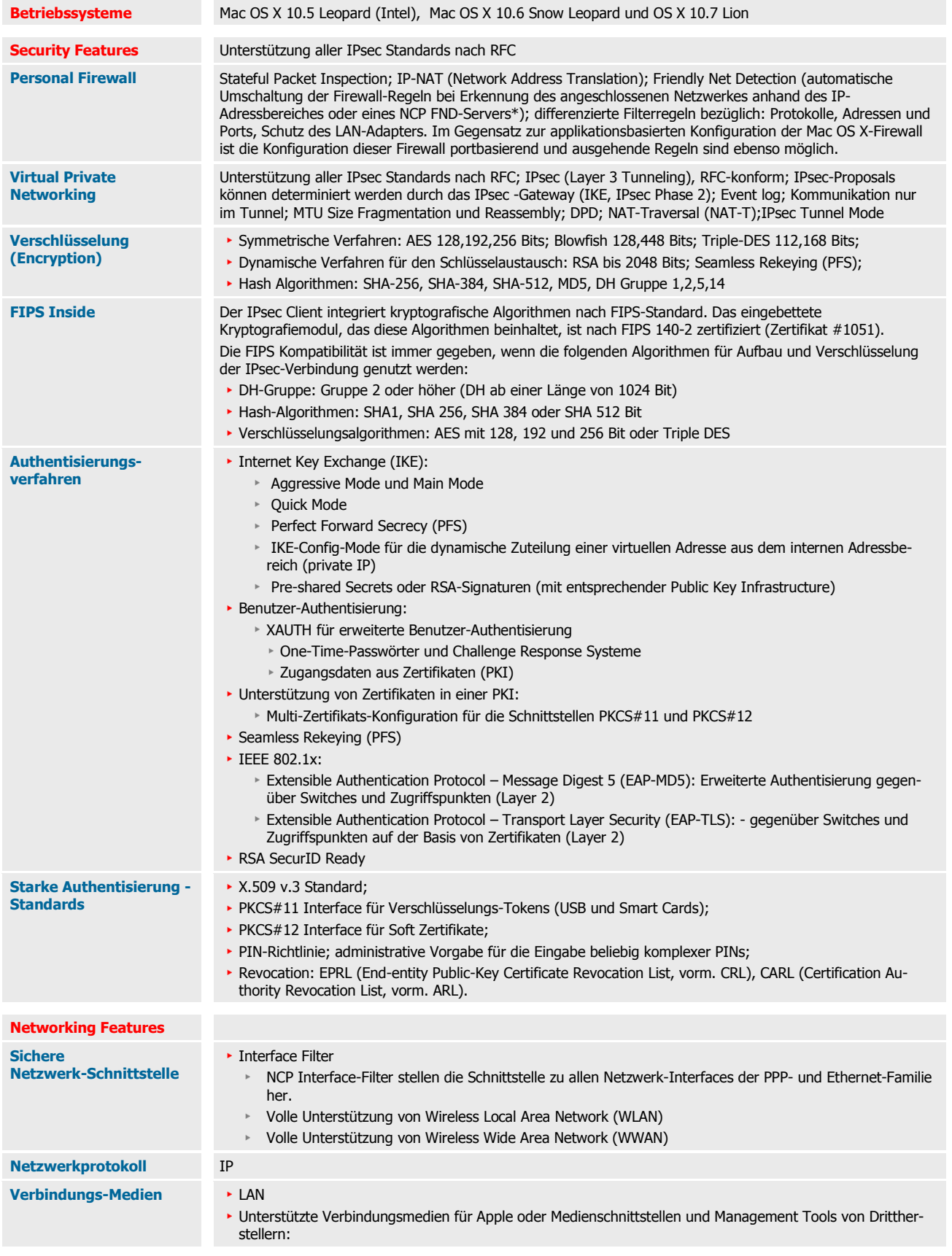

## **NCP Secure Entry Mac Client**

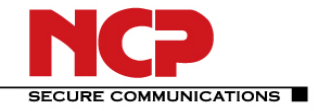

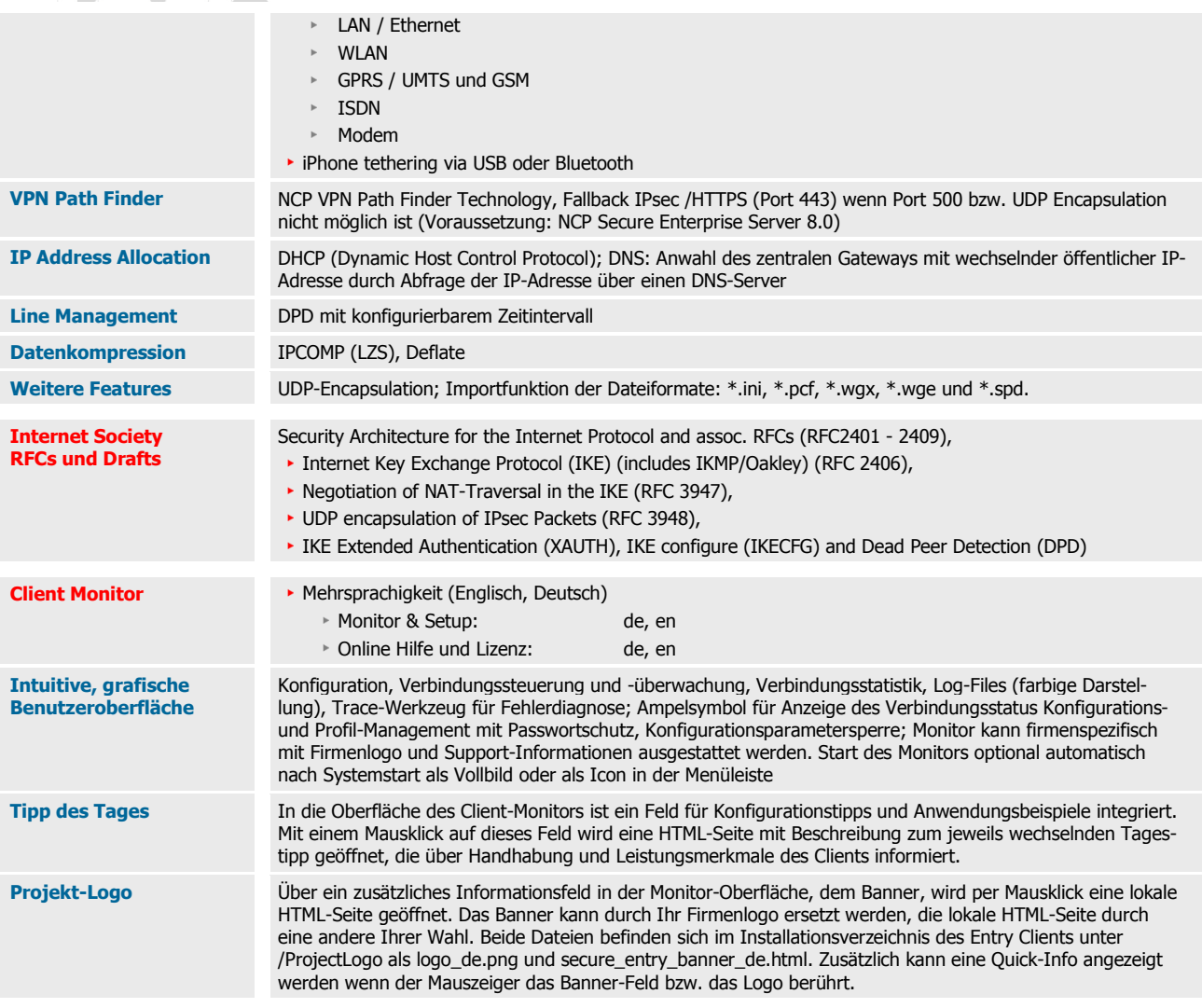

\*) NCP FND- Server kann kostenlos als Add-On hier heruntergeladen werden: http://www.ncp-[e.com/de/downloads/download](http://www.ncp-e.com/de/downloads/download-software.html)-software.html

Optional: Zentrales Management und Endpoint Security (Upgrade auf NCP Secure Enterprise Mac Client)

Weitere Informationen zum NCP Secure Entry Mac Client finden Sie hier: http://www.ncp-[e.com/de/produkte/ipsec](http://www.ncp-e.com/de/produkte/ipsec-client.html)-client.html

Eine kostenlose 30-Tage Vollversion können Sie hier herunterladen: http://www.ncp-[e.com/de/downloads/download](http://www.ncp-e.com/de/downloads/download-software.html)-software.html